# **BALTIJAS ARTĒZISKĀ BASEINA ĢEOLOĢISKĀ UZBŪVE HIDROĢEOLOĢISKAJAM MODELIM – PIEEJAMO DATU IMPLEMENTĀCIJA UN PROBLĒMAS**

Aija DĒLIŅA, Tomas SAKS, Jānis JĀTNIEKS, Konrāds POPOVS,

LU Ģeogrāfijas un Zemes zinātņu fakultāte, e-pasti: aija.delina@lu.lv; tomas.saks@lu.lv; janis.jatnieks@lu.lv; konrads.popovs@lu.lv

## **IEVADS**

Projekta "Starpnozaru zinātnieku grupas un modeļu sistēmas izveide pazemes ūdeņu pētījumiem" (PUMA) ietvaros tiek izstrādāts Baltijas artēziskā baseina (BAB) hidroģeoloģiskais modelis pazemes ūdeņu filtrācijas un vielu pārneses matemātiskajai modelēšanai.

Viens no būtiskākajiem šādu matemātisko modeļu elementiem ir trīsdimensionāls (3D) ģeoloģiskās uzbūves modelis, kuram ir jāatspoguļo:

- 1. BAB ģeoloģiskā uzbūve,
- Pazemes ūdeņu plūsmas BAB,
- 3. Ūdens ķīmiskā sastāva izmaiņas BAB.

Modeļa ģeoloģiskā uzbūve (1) ir būtisks turpmākos soļus – (2) un (3) ietekmējošs faktors. Turpmākos aprēķinus ietekmēs tas, cik detalizēti vai ģeneralizēti tiks atspoguļota modelējamā teritorija, kādi ģeoloģiskie elementi un hidroģeoloģiskie parametri tiks iekļauti modelī, kā tie raksturos faktisko ģeoloģisko uzbūvi un hidroģeoloģiskos apstākļus.

Modeļa ģeoloģiskās uzbūves izveidē ir vairāki soļi, kurus būtiski ietekmē par BAB pieejamo datu kopums dažādās baseina daļās:

- Modeļa režģa izveide,
- Ģeoloģiskā griezuma stratifikācija,
- Litoloģiskā sastāva ģeneralizācija.

Baltijas artēziskā baseina ģeoloģiskās struktūras 3D modeļa izveidē ir jārisina virkne problēmu, kas apvienojamas divās lielās

- grupās:
	- (I) problēmas, kas ir saistītas ar dažādas izšķirtspējas datu harmonizāciju un pēcapstrādi;
	- (II) problēmas, kas ir saistītas ar ģeoloģisko struktūru raksturojošo datu trūkumu un nepilnībām, kas var novest pie neadekvātas modeļstruktūras reprezentācijas.

## **MODEĻA REŽĢA IZVEIDE**

BAB ģeoloģiskais modelis tiek būvēts galīgo elementu trijstūru režģī, kur katram izdalītajam modeļslānim atbilst trijstūra prizmu un piramīdu formas 3D šūnas. Neregulāra trijstūru režģa izmantošana ļauj būtiski atvieglot sarežģītas ģeoloģiskās struktūras attēlojumu, jo pieejamo ģeoloģisko datu izšķirtspēja Baltijas artēziskajā baseinā ir nevienmērīga, kas apgrūtina ģeoloģiskās informācijas interpolāciju. Pašlaik modelī ir 783926 režģa punkti, kas sadalīti 24 slāņos, bet to skaits modeļa attīstības gaitā var tikt mainīts atkarībā no pieejamo datu blīvuma (1. att.).

Modeļa izšķirtspēju plānā nosaka ģeoloģisko datu blīvums BAB teritorijā:

- Baltijas valstīs elementa malas garums ir 1-2 km,
- Polijas un Kaļiņingradas apgabalā elementa malas garums ±10 km,
- Baltijas jūras teritorijā elementa malas garums ir ±20 km.

**ĢEOLOĢISKĀ GRIEZUMA STRATIFIKĀCIJA**

Baltijas artēzisko baseinu veidojošā nogulumiežu slāņkopa ir

uzkrājusies, ar pārtraukumiem, sākot jau ar Ediakara (Venda)

laikmetu. Kopējais nogulumiežu slāņkopas biezums sasniedz līdz pat

5 km, un tajā tiek izdalītas vairāk kā 50 ģeoloģiskās vienības (svītas),

kuru robežas un nosaukumi reģionāli nereti ir atšķirīgi (2. att.) gan

tāpēc, ka mainās nogulumu pārstāvētība griezumā, gan tāpēc, ka

atšķiras griezuma izpētes detalitāte. DB "Urbumi" vien ir 345 dažādas stratigrāfisko vienību kombinācijas.

Viens no būtiskiem uzdevumiem bija modeļa stratifikācijas izveide tā, lai modelis atspoguļotu galvenos ūdens horizontus dažādās baseina daļās.

Tāpēc daļa horizontu un sprostslāņu tika apvienoti, un pašlaik, modeļa 0. versijā (v0) izdalīti 24 slāņi, kas atbilst galvenajiem ūdens horizontu kompleksiem un sprostslāņiem BAB (3. att.). Apvienojot ūdens horizontus vai sprostslāņus, tika izmantoti tādi pamatprincipi, kā horizontu savstarpējā hidrauliskā saistība un horizontu veidojošo nogulumu litoloģija (terigēnie vai karbonātiskie ieži). Tāpat ņemta vērā slāņus veidojošo iežu izplatība abpus valstu robežām, veikta pārrobežu korelācija, modelī vienā slānī iekļaujot horizontus un sprostslāņus ar līdzīgām īpašībām (filtrācijas parametri, litoloģija).

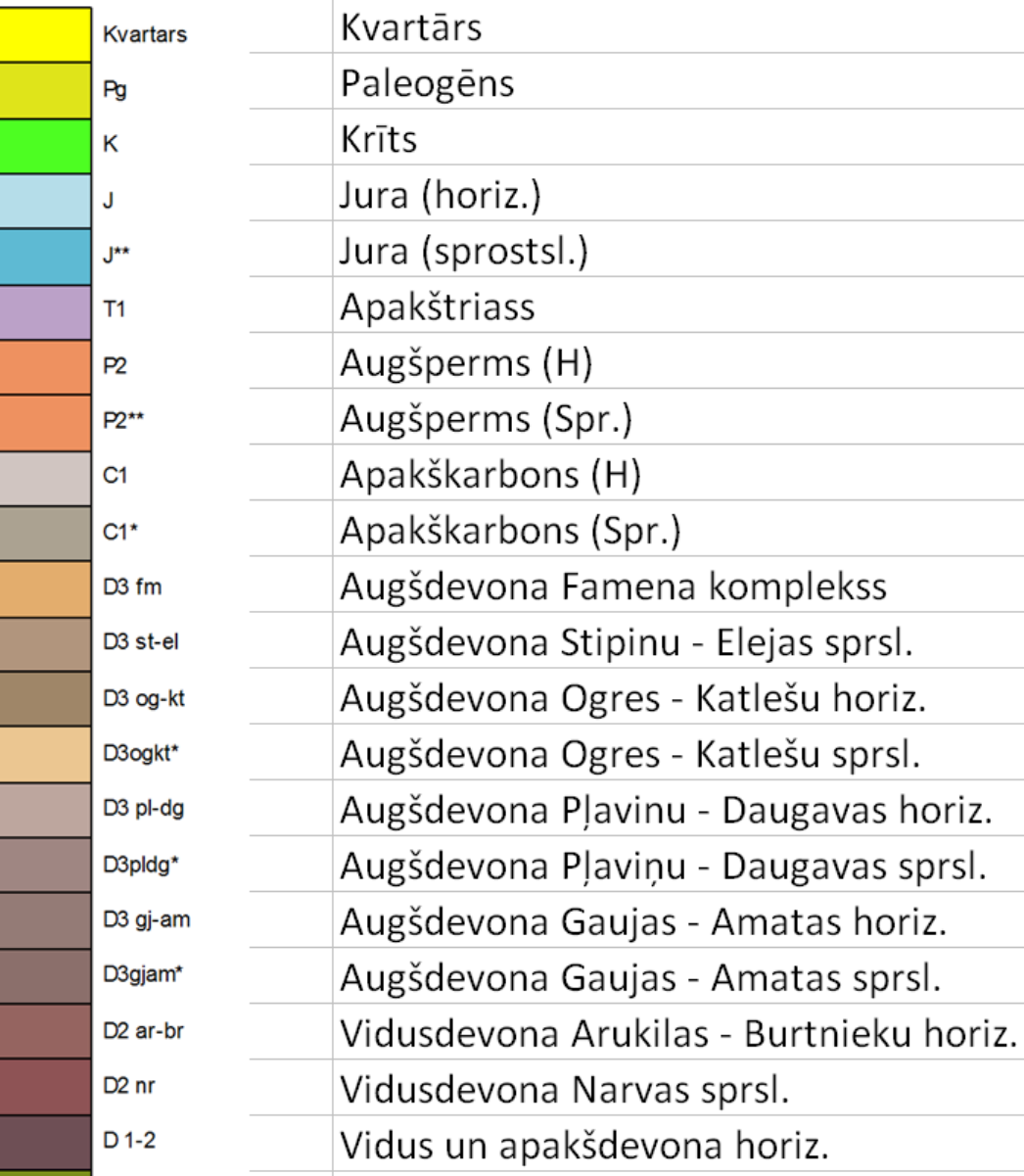

## **REŽĢA UN STRUKTŪRAS IZSTRĀDES METODIKA**

Modeļa ģeoloģiskā struktūra tiek veidota pielietojot striktu algoritmu, kas:

- 1) ļauj izveidot un definēt tās vai citas slāņkopas ģeoloģiskās uzbūves īpatnības,
- 2) nodrošina pilnīgu algoritma soļu atkārtojamību.

Hidroģeoloģiskajai modelēšanai ģeoloģiskajā struktūrā tiek iekļauti tādi parametri kā iežu filtrācijas koeficienti, kas mainās atkarībā no slāņus veidojošajiem nogulumiem, un tektoniskie lūzumi ar definētu pārvietojumu (4. un 5. att.), kas var būtiski ietekmēt ūdens horizontu hidraulisko saistību.

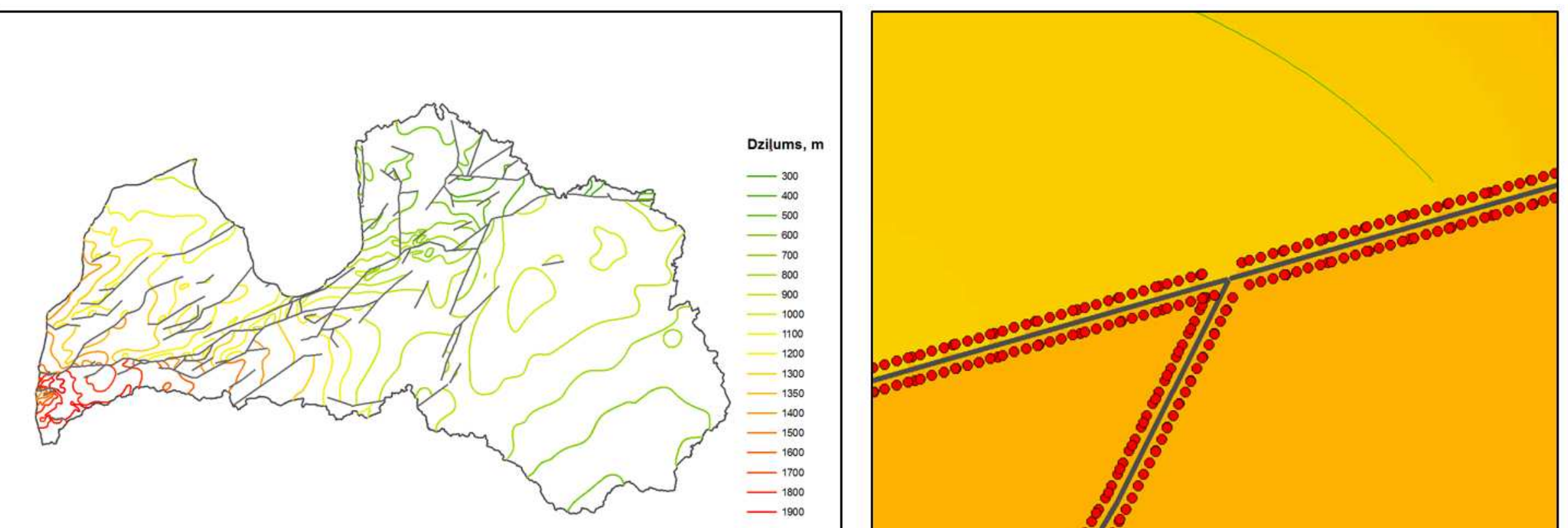

## **DATU HARMONIZĀCIJA UN PĒCAPSTRĀDE**

Dažādas izšķirtspējas datu harmonizācijā un pēcapstrādē jāsaskaras ar trīs veidu problēmām – ievades kontroles, ģeneralizācijas un topoloģijas.

**Ievades kontrole** katram datu avotam tiek veikta pārbaudot pieļaujamo vērtību diapazonu un nulles vērtības datiem, kur tās nav pieļaujamas, piemēram, pamatklintāja virsmas absolūtajiem augstumiem Latvijas teritorijā.

**1. att. BAB hidroģeoloģiskā modeļa režģis**

Dziļums, m 292,046 punkta Nr. trijstūra Nr. **Dubultpunkts** D

Ģeoloģiskie dati modelim iegūti no dažādiem publicētajiem materiāliem par visu BAB teritoriju, Latvijā – no LVĢMA datu bāzē "Urbumi" un Latvijas Ģeoloģijas fondā uzkrātās informācijas, Igaunijā – no Igaunijas hidroģeoloģiskā modeļa (Valner 2003), Lietuvā – no Lietuvas Ģeoloģijas dienestā uzkrātās ģeoloģiskās informācijas.

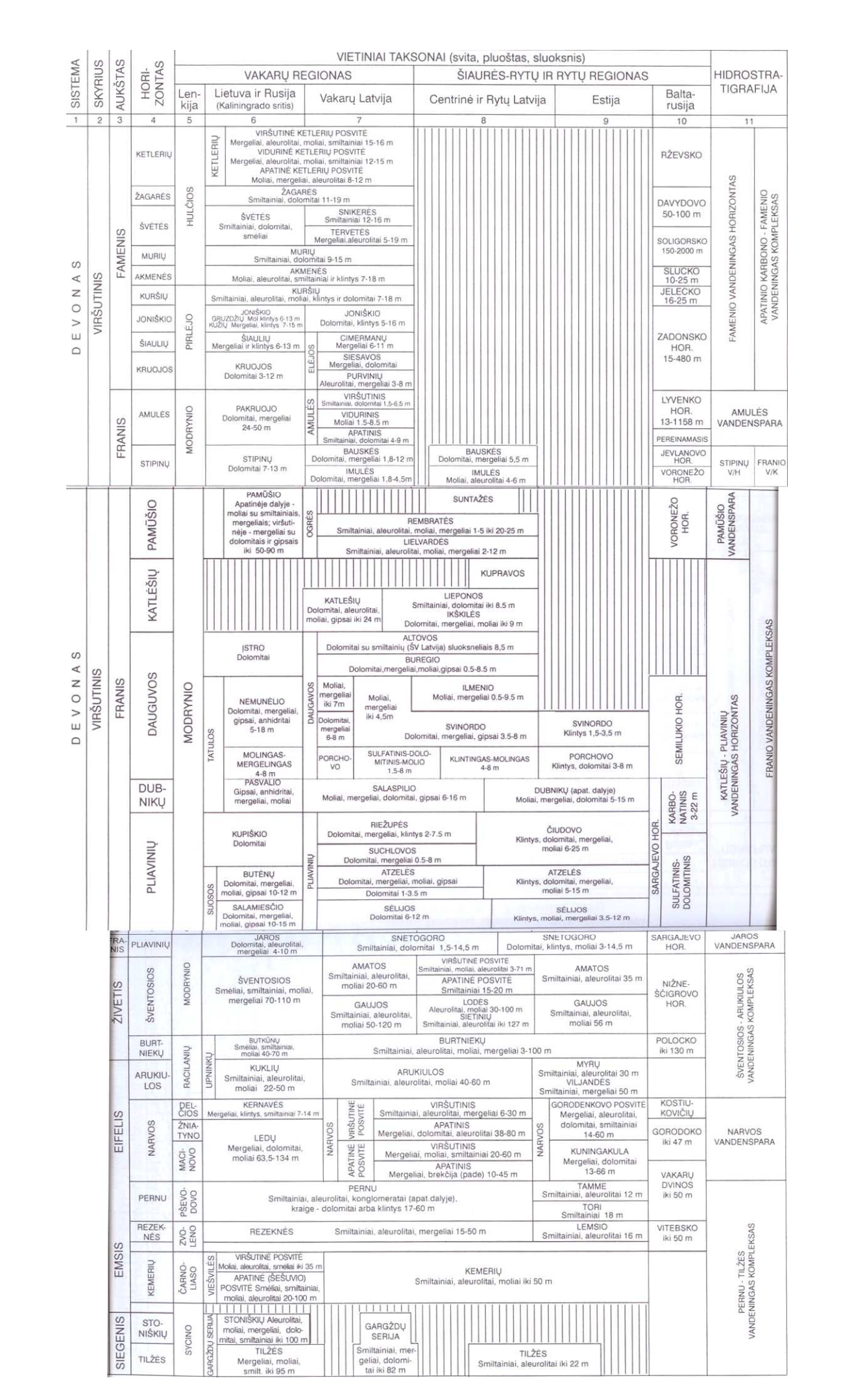

## 670000 660000 6500000 6400000 620000 6100000 6000000 590000 600000 700000 400000 500000

## **LITERATŪRA**

ESRI, 2008, How Simplify Line or Polygon (Coverage) works, ArcGIS 9.2 Desktop Help, http://webhelp.esri.com/arcgisdesktop/9.2/index.cfm?

TopicName=How%20Simplify%20Line%20Or%20Polygon%20(Coverage)%20works

ESRI, 2007, How Eliminate (Coverage) works, ArcGIS 9.2 Desktop Help, http://webhelp.esri.com/arcgisdesktop/9.2/index.cfm?topicname=

## how eliminate (coverage) works

Darbs veikts ESF projekta PUMa jeb "Starpnozaru zinātnieku grupas un modeļu sistēmas izveide pazemes ūdeņu pētījumiem," projekta nr. 2009/0212/1DP/1.1.1.2.0/09/APIA/VIAA/060 ietvaros.

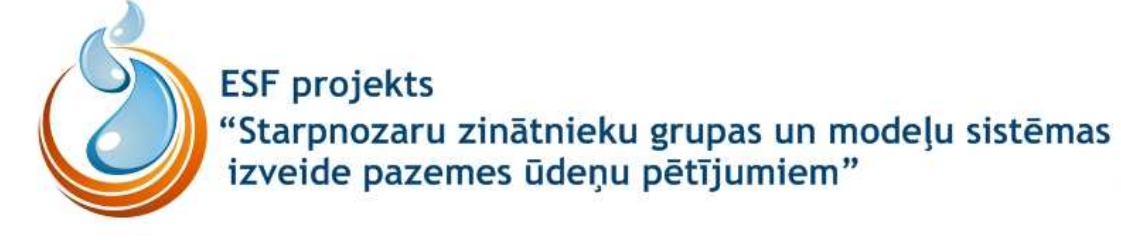

Mokrik , R. 2003. Baltijos baseino paleohidrogeologija. Neoproterozojus ir Fanerozojus [The paleohydrogeology of the Baltic Basin. Neoproterozoic and Phanerozoic]. Vilnius University Publishing House , Vilnius , 334 pp. [in Lithuanian]. Valner, L. 2003. Hydrogeological model of Estonia and its aplications. Proc. Estonian Acad. Sci. Geol., 52, 3, 179-192

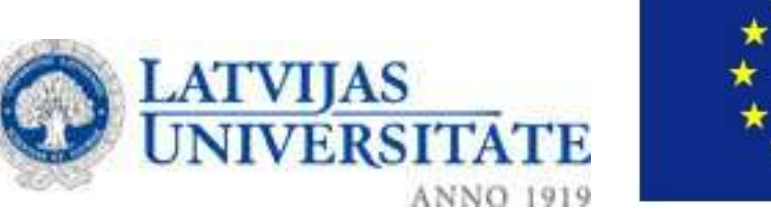

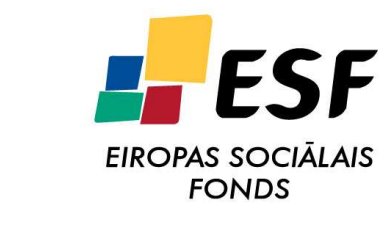

**2. att. Devona stratigrāfiskā shēma BAB teritorijā (Mokrik, 2003)**

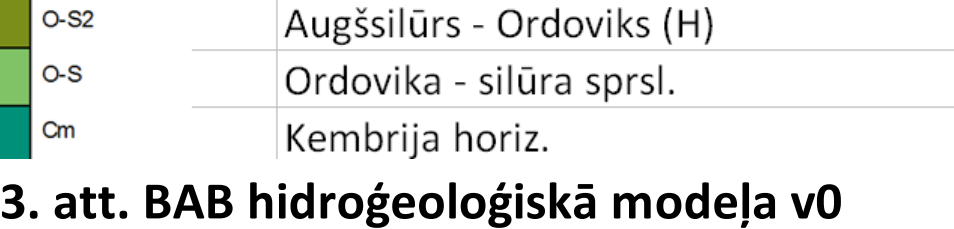

**stratifikācija**

## **LITOLOĢISKĀ SASTĀVA ĢENERALIZĀCIJA**

Ģeoloģisko griezumu veido dažādi ieži un to slāņojumi. Atkarībā no slāni veidojošiem iežiem, mainās tā filtrācijas īpašības. Urbumu aprakstos, kas bija viens no galvenajiem modeļa ģeoloģiskās struktūras izveides pamatdatiem Latvijā, tiek izmantoti dažādi iežu raksturojumi, kopumā 185 dažādi materiāli, kuri tika apvienoti pēc galvenās pazīmes 20 materiālos (1.

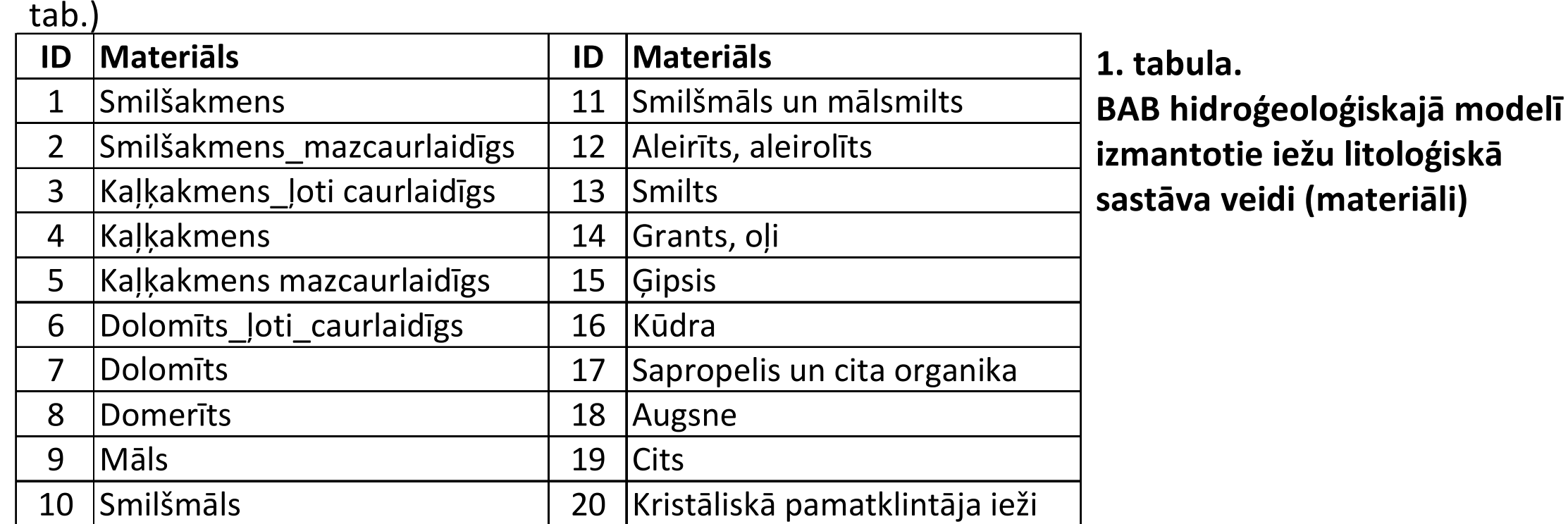

**6. att. Topoloģijas labojumi laukumveida datiem** A – Kvartāra nogulumu izplatības karšu topoloģijas problēmas integrējot atsevišķus vektorkaršu fragmentus. B – Pēcapstrādes rezultāts veido vienotu kvartāra nogulumu izplatības karti.

**E-SE PUMA** ⊶<mark>D•</mark> Break faults apart **De** Faultline boundries for TIN -<mark>Do</mark> Fix Gaps i **X:** Fix Gaps and Overlaps -<mark>≵⊲ Fix Overlaps i</mark> -<mark>D∘</mark>a Get Gapsi -<mark>De</mark> Get Gaps and Overlaps for Checking i ∞<mark>D•</mark> Isolines and faults: -<mark>C</mark>>• Points for interpolation -<mark>D•</mark> Prepare surface

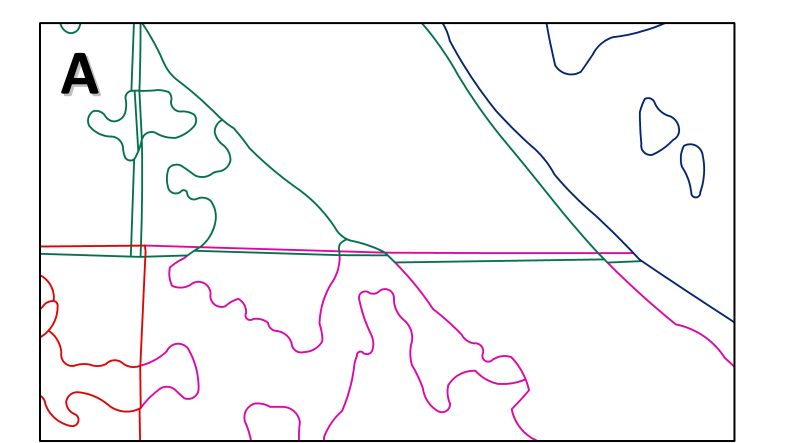

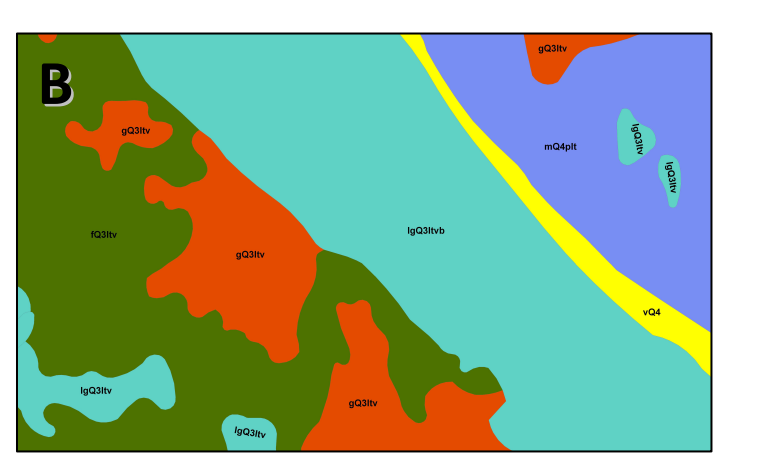

**Topoloģijas** labojumi laukumveida datiem (nogulumu izplatības kartēm) ir neizbēgama daļa no datu pēcapstrādes procesa un ir kompleksākā tā daļa (8. att.). Laukumu datu apstrādes gaita sastāv no ģeneralizācijas un topoloģijas labojumiem. Ģeneralizācija tiek veikta divos posmos - izmantojot ArcGIS rīku *Simplify Polygon*, kas darbojas līdzīgi *Simplify Line* un 1 m toleranci datu avotam. Topoloģijas labojumi laukumiem, kuri savstarpēji pārklājas vai starp kuriem ir pārtraukums (6A. att.), ir iespējams veikt ar ģeneralizēšanas metodi *Eliminate*, kas mazākus laukumveida objektus pievieno lielākajam blakusesošajam laukumam (6B att.) ar kuru tam kopēja garākā robeža (ESRI 2007). Lai pielietotu šo metodi laukumveida objektu topoloģijas labošanai, pārklājumu vietas starp laukumiem un pārtraukumi starp tiem tiek vispirms pārveidoti par atsevišķiem maziem laukumveida objektiem.

> Vektorizējot izolīniju un laukumu datus agrāk publicētajos kartogrāfiskajos materiālos ar līklīnijas rīku iegūtais punktu blīvums ciparoto elementu atspoguļošanai ir ievērojams (7A. att.). Sarežģītākajām virsmām ir nepieciešams šos datus **ģeneralizēt**, tādējādi reducējot tos veidojošo virsotņu (punktu) daudzumu līdz apjomam, kas labi atspoguļo interesējošos ģeometriskos elementus, bet tehniski samazina to daudzumu datu avotā (7B att.). Modeļsistēmas versijai V0 izmantotie ievades līnijveida dati ģeneralizēti ar ESRI ArcGIS rīku Simplify Line (ESRI, 2008) punktu reducēšanai izmantojot 50 m toleranci.

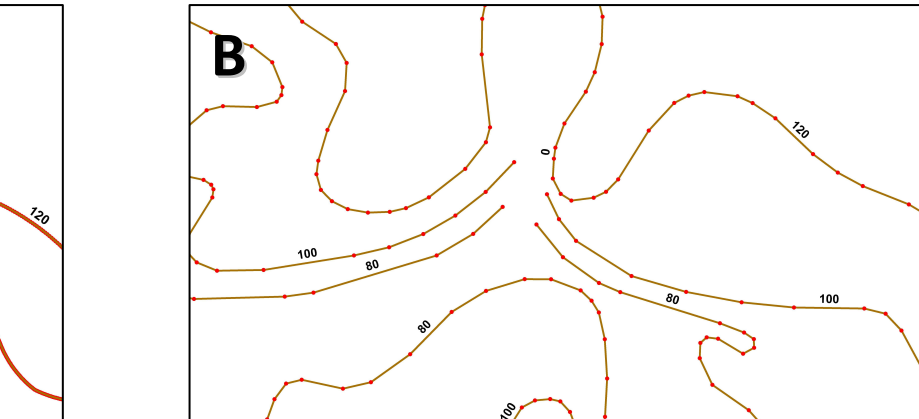

**7. att. Vektorizēto datu ģeneralizācija** A – Subvkartāra virsmas izolīnijas pēc vektorizacijas ar līklinijas rīku ArcGIS vidē ir veidotas no ievērojama skaita posmu. B – Subkvartāra virsmas izolīnijas pēc ģeneralizācijas izmantojot Simplify Line.

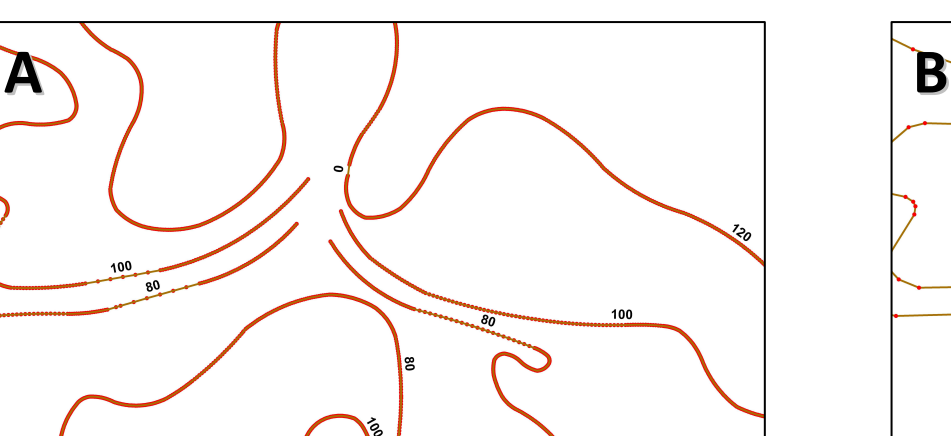

**6. att. PUMa rīku komplekts** 

**ArcGIS programmā**

Lai atvieglotu pēcapstrādes gaitu izolīniju, lūzumu un nogulumu izplatības laukumu vektordatiem ArcGIS ModelBuilder vidē ir izveidots PUMa rīku komplekts - *PUMA toolbox* (6. att.).

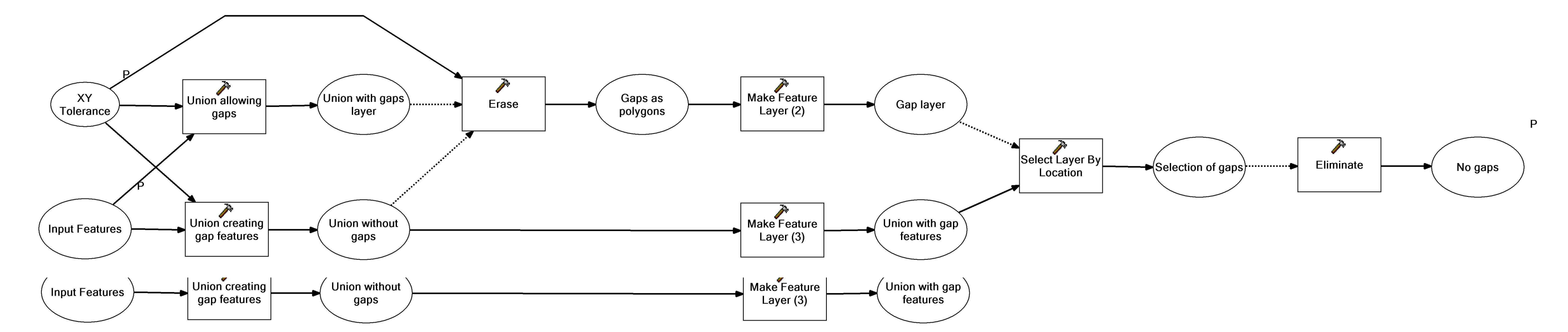

Turpmākajā modeļa attīstībā tiks palielināts slāņu skaits, izdalot papildus slāņus griezuma apakšējā un augšējā daļā:

- kembrija, ordovika un silūra slāņkopās lai pilnīgāk atspoguļotu hidroģeoloģiskos apstākļus BAB ziemeļu daļā (Igaunijā);
- krīta un paleogēna slāņkopās BAB dienvidrietumu daļas hidroģeoloģisko apstākļu atspoguļošanai;
- kvartāra nogulumu slāņkopas shematizēšana, atspoguļojot dažādo kvartāra nogulumu slāņkopas uzbūvi un ietekmi uz hidroģeoloģiskajiem apstākļiem.

**8. att. FixGapsTopologija.** ModelBuilder rīka elementu un automatizētās apstrādes gaitas shematiskais attēlojums. Rīks novērš pārtraukumus nogulumu izplatības vektorkartē starp blakus esošiem laukumveida objektiem.

**4. att. Tektonisko lūzumu ar definētu pārvietojumu iestrādes modelī metodika.**  A - Nociparotās izolīnijas un lūzumu līnijas; B - Nociparotās izolīnijas ArcGIS vidē ar rīku "*Spline with barriers*" tiek interpolētas, lūzuma līnijas izmantojot kā barjeras, kurām netiek interpolēts pāri; C - iegūts rastra režģis ar šūnas izmēru 50×50m. Paralēli lūzuma līnijām 100 metru attālumā no tām abās pusēs tiek izveidots punktu .shp fails, definējot atribūtos lūzuma līnijas "Labo" un "kreiso" pusi un nolasot vērtību no virsmas rastra; D -principiāla shēma, kā modeļa režģis tiek sagriezts ar nociparotajām lūzuma līnijām, kur gar lūzumiem tiek izveidoti dubultpunkti, un ģenerējot virsmas, virsmas lūzuma augšā un apakšā (labajā un kreisajā pusē) tiek interpolētas vērtības no izveidotā lūzumu punktu .shp faila.

> **5. att. Ordovika virsma 3D ar tektoniskajiem lūzumiem ar definētu pārvietojumu**